## Package 'NUSS'

August 19, 2024

<span id="page-0-0"></span>Title Mixed N-Grams and Unigram Sequence Segmentation

Version 0.1.0

Description Segmentation of short text sequences - like hashtags - into the separated words sequence, done with the use of dictionary, which may be built on custom corpus of texts. Unigram dictionary is used to find most probable sequence, and n-grams approach is used to determine possible segmentation given the text corpus.

License GPL  $(>= 3)$ 

URL <https://github.com/theogrost/NUSS>

BugReports <https://github.com/theogrost/NUSS/issues>

Depends  $R$  ( $>= 3.5$ )

Imports dplyr, magrittr, Rcpp, stringr, text2vec, textclean, utils

**Suggests** testthat  $(>= 3.0.0)$ 

LinkingTo BH, Rcpp

Config/testthat/edition 3

Encoding UTF-8

Language en

LazyData true

RoxygenNote 7.3.1

NeedsCompilation yes

Author Oskar Kosch [aut, cre] (<<https://orcid.org/0000-0003-2697-1393>>)

Maintainer Oskar Kosch <contact@oskarkosch.com>

Repository CRAN

Date/Publication 2024-08-19 08:20:16 UTC

#### <span id="page-1-0"></span>2 igreplants are the contract of the contract of the contract of the contract of the contract of the contract of the contract of the contract of the contract of the contract of the contract of the contract of the contract

### **Contents**

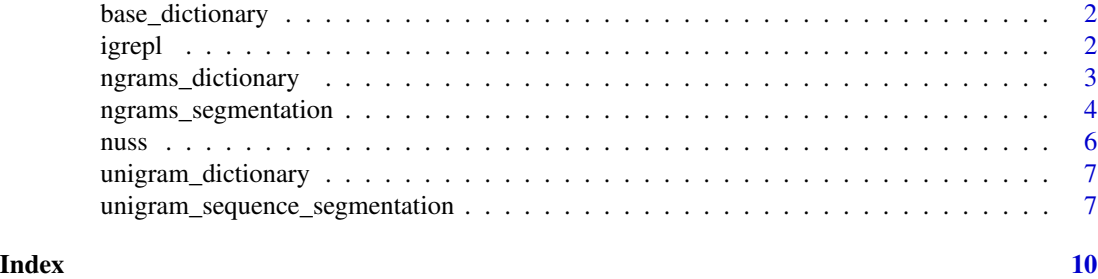

base\_dictionary *Base dictionary with unigrams*

#### Description

Data contains English unigrams, with their replacements, points and ids.

#### Usage

data(base\_dictionary)

#### Format

A data.frame with four columns: to\_search, to\_replace, points, id.

#### References

Created based on Wikipedia unigrams.

#### Examples

data(base\_dictionary)

igrepl *Perform inverse regex search (C++)*

#### Description

This function takes character vector patterns with regex patterns (or fixed strings), and searches for match in the x string. It is inverse in the meaning, that in [grepl](#page-0-0) single pattern is used against multiple strings; instead, this function takes multiple patterns to fit on a single string.

#### Usage

igrepl(patterns, x, fixed = FALSE)

#### <span id="page-2-0"></span>Arguments

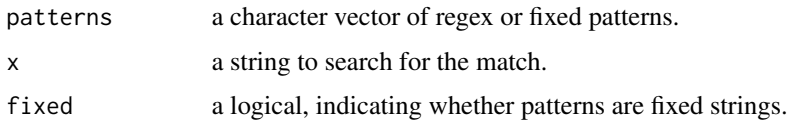

#### Value

Logical vector of length as patterns with true if pattern was found.

#### Examples

```
igrepl(c("today","b.* fox", "jumps over", "vigorous"),
"The quick brown fox jumps over the lazy dog", FALSE)
igrepl(c("today","brown fox", "jumps over", "vigorous"),
"The quick brown fox jumps over the lazy dog", TRUE)
```
<span id="page-2-1"></span>ngrams\_dictionary *Create n-grams dictionary*

#### Description

ngrams\_dictionary returns the data.frame containing dictionary for [ngrams\\_segmentation.](#page-3-1)

#### Usage

```
ngrams_dictionary(
  texts,
 clean = TRUE,
 ngram_min = 1,
 ngram_max = 5,
 points_filter = 1
)
```
#### Arguments

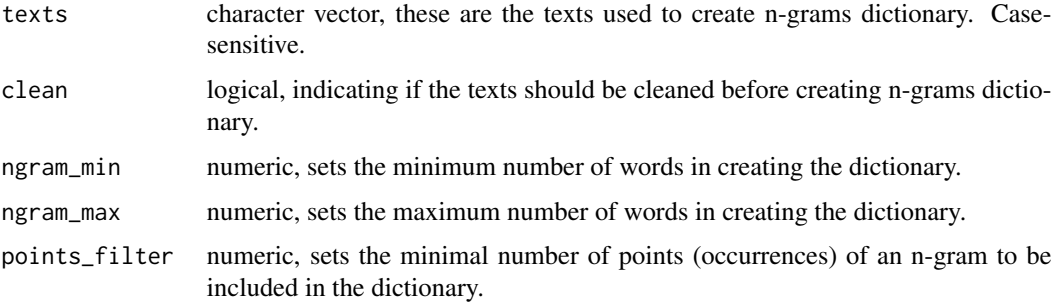

#### <span id="page-3-0"></span>Value

The output always will be data.frame with 4 columns: 1) to\_search, 2) to\_replace, 3) id, 4) points.

#### Examples

```
texts <- c("this is science",
           "science is #fascinatingthing",
           "this is a scientific approach",
           "science is everywhere",
           "the beauty of science")
ngrams_dictionary(texts)
ngrams_dictionary(texts,
                  clean = FALSE)
ngrams_dictionary(texts,
                  clean = TRUE,
                  ngram_min = 2,
                  ngram_max = 2)
```
<span id="page-3-1"></span>ngrams\_segmentation *Segmenting sequences with n-grams.*

#### Description

ngrams\_segmentation segments input sequence into possible segmented text based on n-grams segmentation approach.

#### Usage

```
ngrams_segmentation(
  sequences,
  ngrams_dictionary,
  retrieve = "most-scored",
  simplify = TRUE,
 omit_zero = TRUE,
  score_formula = "points / words.number ^ 2"
)
```
#### Arguments

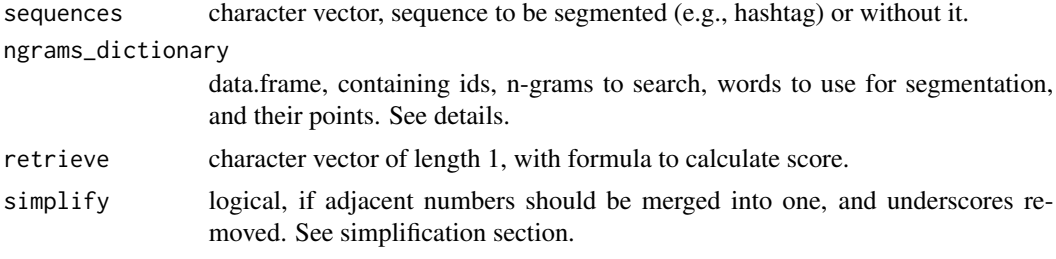

<span id="page-4-0"></span>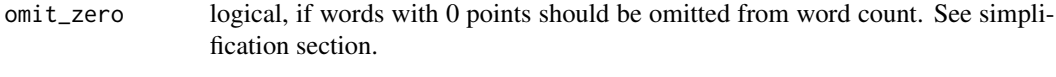

score\_formula character vector of length 1, with formula to calculate score.

#### Value

The output always will be data.frame. If retrieve='all' is used, then the return will include all possible segmentation of the given sequence.

If retrieve='first-shortest' is used, the first of the shortest segmentations (with respect to the order of word's appearance in the dictionary, 1 row).

If retrieve='most-pointed' is used, segmentation with most total points is returned (1 row).

If retrieve='most-scored' is used, segmentation with the highest score calculated as  $score = points/words_number^2$  (or as specified by the user).

The output is not in the input order. If needed, use [lapply](#page-0-0)

#### ngrams\_dictionary

Dictionary has to be data.frame with four named columns: 1) to\_search, 2) to\_replace, 3) id, 4) points.

'to\_search' should be column of type character, containing n-grams to look for. Word case might be used.

'to\_replace' should be column of type character, containing n-grams that should be used for creating segmentation vector, if 'to\_search' matches text.

'id' should be column of type numeric, containing id of unigram.

'points' should be column of type numeric, containing number of points for the word - the higher, the better. Unigrams with 0 points might be removed from the word count with omit\_zero argument. ngrams\_dictionary might be created with [ngrams\\_dictionary.](#page-2-1)

#### Simplification

Two arguments are possible for simplification:

- simplify removes spaces between numbers and removes underscores,
- omit\_zero removes ids of 0-pointed unigrams, and omits them in the word count. By default segmented sequence will be simplified, and numbers and underscores will be removed from word count for score computing, since they are neutral as they are necessary.

#### Examples

```
texts <- c("this is science",
           "science is #fascinatingthing",
           "this is a scientific approach",
           "science is everywhere",
           "the beauty of science")
ndict <- ngrams_dictionary(texts)
ngrams_segmentation("thisisscience", ndict)
ngrams_segmentation("this_is_science", ndict)
ngrams_segmentation("ThisIsScience", ndict)
```
<span id="page-5-0"></span> $\sim$  6 nusses and  $\sim$  nusses are  $\sim$  nusses and  $\sim$  nusses are  $\sim$  nusses and  $\sim$  nusses are  $\sim$  nusses and  $\sim$  nusses are  $\sim$  nusses and  $\sim$  nusses are  $\sim$  nusses and  $\sim$  nusses are  $\sim$  nusses and  $\sim$  nusses

```
ngrams_segmentation("thisisscience",
                    ndict,
                    simplify=FALSE,
                    omit_zero=FALSE)
```
nuss *Mixed N-Grams and Unigram Sequence Segmentation (NUSS) function*

#### Description

nuss returns the data.frame containing hashtag, its segmented version, ids of dictionary words, number of words it have taken to segment the hashtag, total number of points, and computed score.

#### Usage

nuss(sequences, texts)

#### Arguments

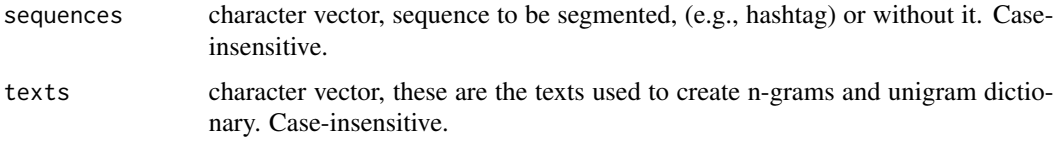

#### Details

This function is an arbitrary combination of [ngrams\\_dictionary,](#page-2-1) [unigram\\_dictionary,](#page-6-1) [ngrams\\_segmentation,](#page-3-1) [unigram\\_sequence\\_segmentation,](#page-6-2) created to easily segment short texts based on text corpus.

#### Value

The output always will be data.frame with sequences, that were The output is not in the input order. If needed, use [lapply](#page-0-0)

#### Examples

```
texts <- c("this is science",
           "science is #fascinatingthing",
           "this is a scientific approach",
           "science is everywhere",
           "the beauty of science")
nuss(c("thisisscience", "scienceisscience"), texts)
```
<span id="page-6-1"></span><span id="page-6-0"></span>unigram\_dictionary *Create unigram dictionary*

#### Description

unigram\_dictionary returns the data.frame containing dictionary for [unigram\\_sequence\\_segmentation.](#page-6-2)

#### Usage

```
unigram_dictionary(texts, points_filter = 1)
```
#### Arguments

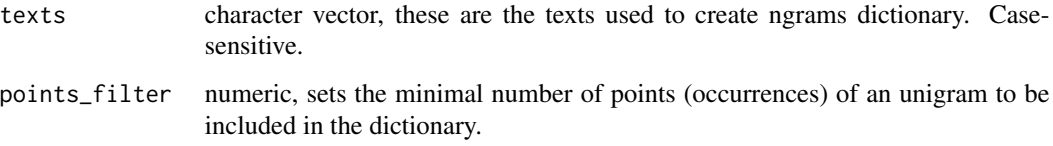

#### Value

The output always will be data.frame with 4 columns: 1) to\_search, 2) to\_replace, 3) id, 4) points.

#### Examples

```
texts <- c("this is science",
           "science is #fascinatingthing",
           "this is a scientific approach",
           "science is everywhere",
           "the beauty of science")
unigram_dictionary(texts)
```
<span id="page-6-2"></span>unigram\_sequence\_segmentation

*Segmenting sequences with unigrams*

#### Description

unigram\_sequence\_segmentation segments input sequence into possible segmented text based on unigram sequence segmentation approach.

#### Usage

```
unigram_sequence_segmentation(
  sequences,
  unigram_dictionary = NUSS::base_dictionary,
  retrieve = "most-scored",
  simplify = TRUE,
  omit_zero = TRUE,
  score_formula = "points / words.number ^ 2"
\lambda
```
#### Arguments

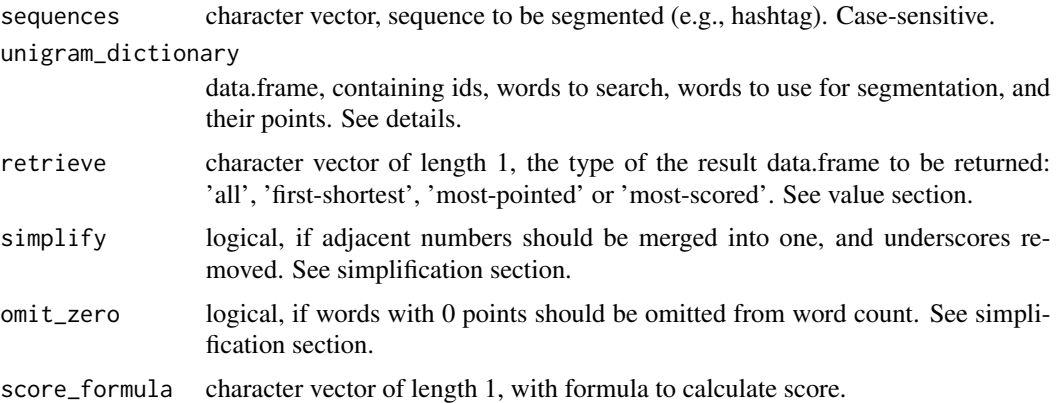

#### Details

This function is not intended for long strings segmentation - 70 characters should be considered too long and may take hours to complete. 15 characters takes about 0.02s, 30 characters about 0.03s.

#### Value

The output always will be data.frame. If retrieve='all' is used, then the return will include all possible segmentation of the given sequence.

If retrieve='first-shortest' is used, the first of the shortest segmentations (with respect to the order of word's appearance in the dictionary, 1 row).

If retrieve='most-pointed' is used, segmentation with most total points is returned (1 row). If retrieve='most-scored' is used, segmentation with the highest score calculated as  $score = points/words_number^2$  (or as specified by the user).

The output is not in the input order. If needed, use [lapply](#page-0-0)

#### unigram\_dictionary

Dictionary has to be data.frame with four named columns: 1) to\_search, 2) to\_replace, 3) id, 4) points.

'to\_search' should be column of type character, containing unigram to look for. Word case might be used.

'to\_replace' should be column of type character, containing word that should be used for creating

<span id="page-7-0"></span>

segmentation vector, if 'to\_search' matches text.

'id' should be column of type numeric, containing id of unigram.

'points' should be column of type numeric, containing number of points for the word - the higher, the better. Unigrams with 0 points might be removed from the word count with omit\_zero argument.

#### Simplification

Two arguments are possible for simplification:

- simplify removes spaces between numbers and removes underscores,
- omit\_zero removes ids of 0-pointed unigrams, and omits them in the word count. By default segmented sequence will be simplified, and numbers and underscores will be removed from word count for score computing, since they are neutral as they are necessary.

#### Examples

```
# With custom dictionary
texts <- c("this is science",
           "science is #fascinatingthing",
          "this is a scientific approach",
           "science is everywhere",
          "the beauty of science")
udict <- unigram_dictionary(texts)
unigram_sequence_segmentation('thisisscience', udict)
# With built-in dictionary (English, only lowercase)
unigram_sequence_segmentation('thisisscience')
unigram_sequence_segmentation('thisisscience2024')
unigram_sequence_segmentation('thisisscience2024', simplify=FALSE, omit_zero=FALSE)
```
# <span id="page-9-0"></span>Index

∗ datasets base\_dictionary, [2](#page-1-0) base\_dictionary, [2](#page-1-0) grepl, *[2](#page-1-0)* igrepl, [2](#page-1-0) lapply, *[5,](#page-4-0) [6](#page-5-0)*, *[8](#page-7-0)* ngrams\_dictionary, [3,](#page-2-0) *[5,](#page-4-0) [6](#page-5-0)* ngrams\_segmentation, *[3](#page-2-0)*, [4,](#page-3-0) *[6](#page-5-0)* nuss, [6](#page-5-0) unigram\_dictionary, *[6](#page-5-0)*, [7](#page-6-0) unigram\_sequence\_segmentation, *[6,](#page-5-0) [7](#page-6-0)*, [7](#page-6-0)